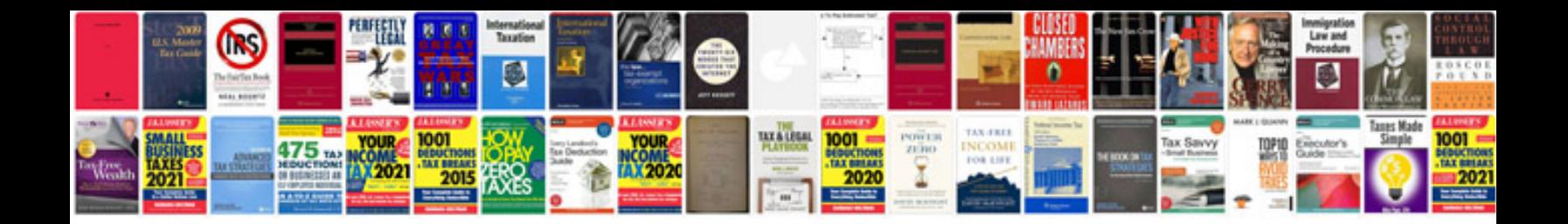

**Sage accpac user manual**

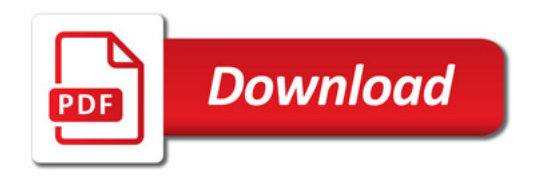

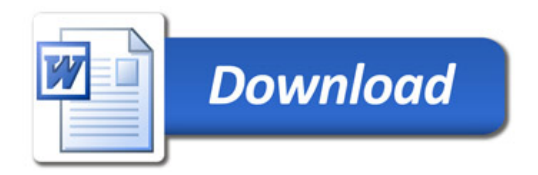